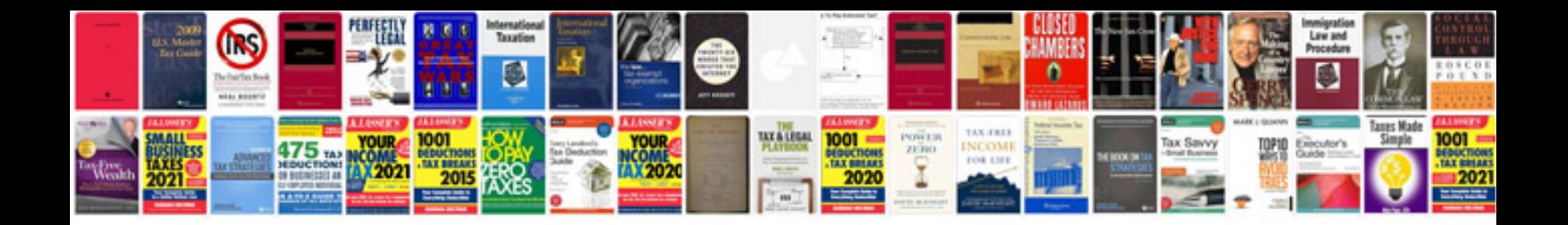

**Pdf entry form**

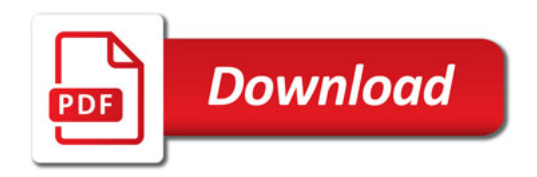

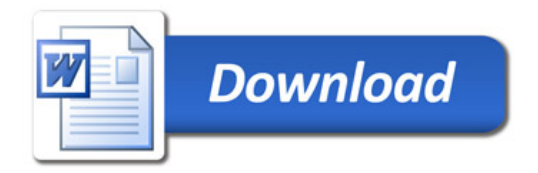